# **Booster steering procedure**

PITZ Physics SeminarZeuthen, 12.06.2015

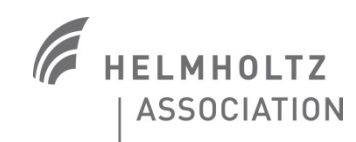

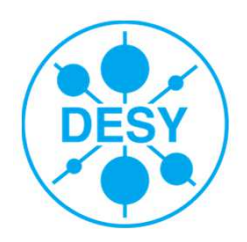

#### **Content**

- **>** Introduction to problem
- > Procedure for steering (steps, algorithm)
- > About BOOSTER steering application
- > First results
- > Some analyses of the results
- > Coordinate observation method
- > Outlook

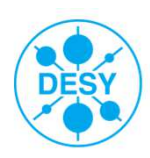

#### **Introduction to steering procedure**

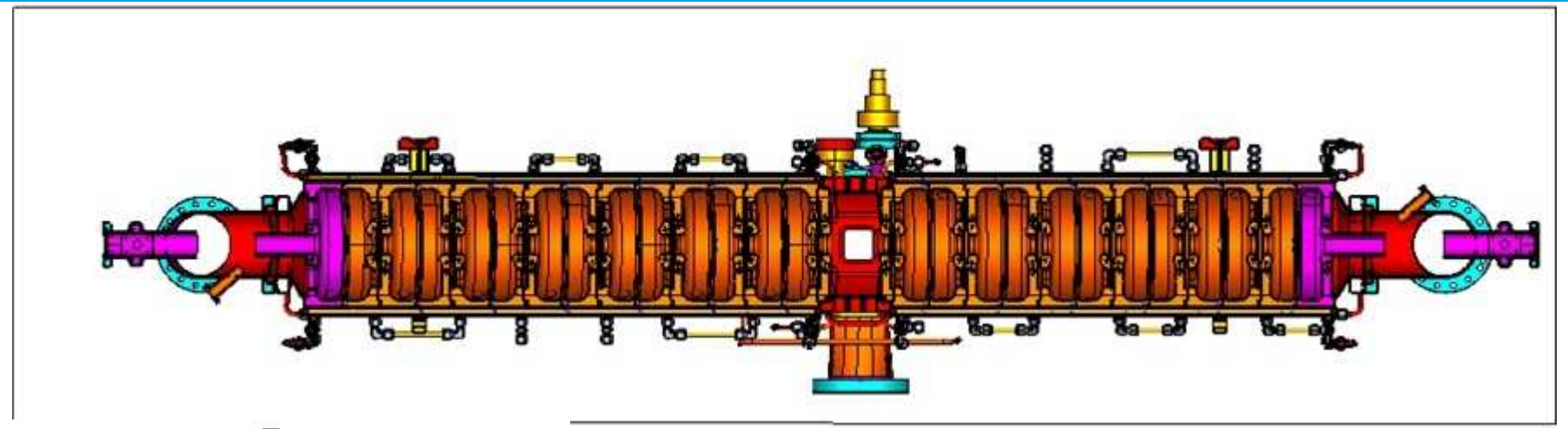

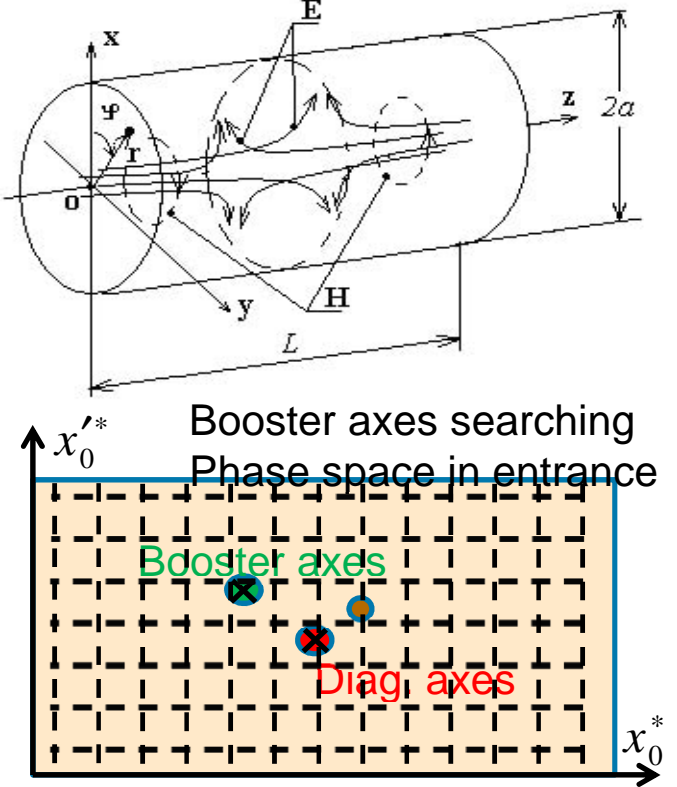

BOOSTER steering means transport the beam through booster in such <sup>a</sup> way, that dependence of transverse coordinate (in the exit of booster) onbooster phase is minimum.

**Davit Kalantaryan** | BOOSTER steering | 12.06.2015 | **Page 3**

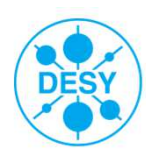

### **Algorithm of steering (manually or by some procedure)**

#### **To improve steering** one should perform following steps

- 1. Connect camera after booster to some frame grabber server.
- 2. Try different inputs before booster (steerers' currents or initial phase space coordinates)
- 3. Look for a beam after booster and estimate goodness of current input set
- 4. Repeat steps 2 and 3, until good orbit is found (peak to peak difference is smaller than some threshold)
- 5. If good orbit is not found, then try all possible input sets, and find best one.
- 6. Repeat this in smaller and smaller input regions around best input setup founded in previous iteration until point 4 is fulfilled, or region size is minimum

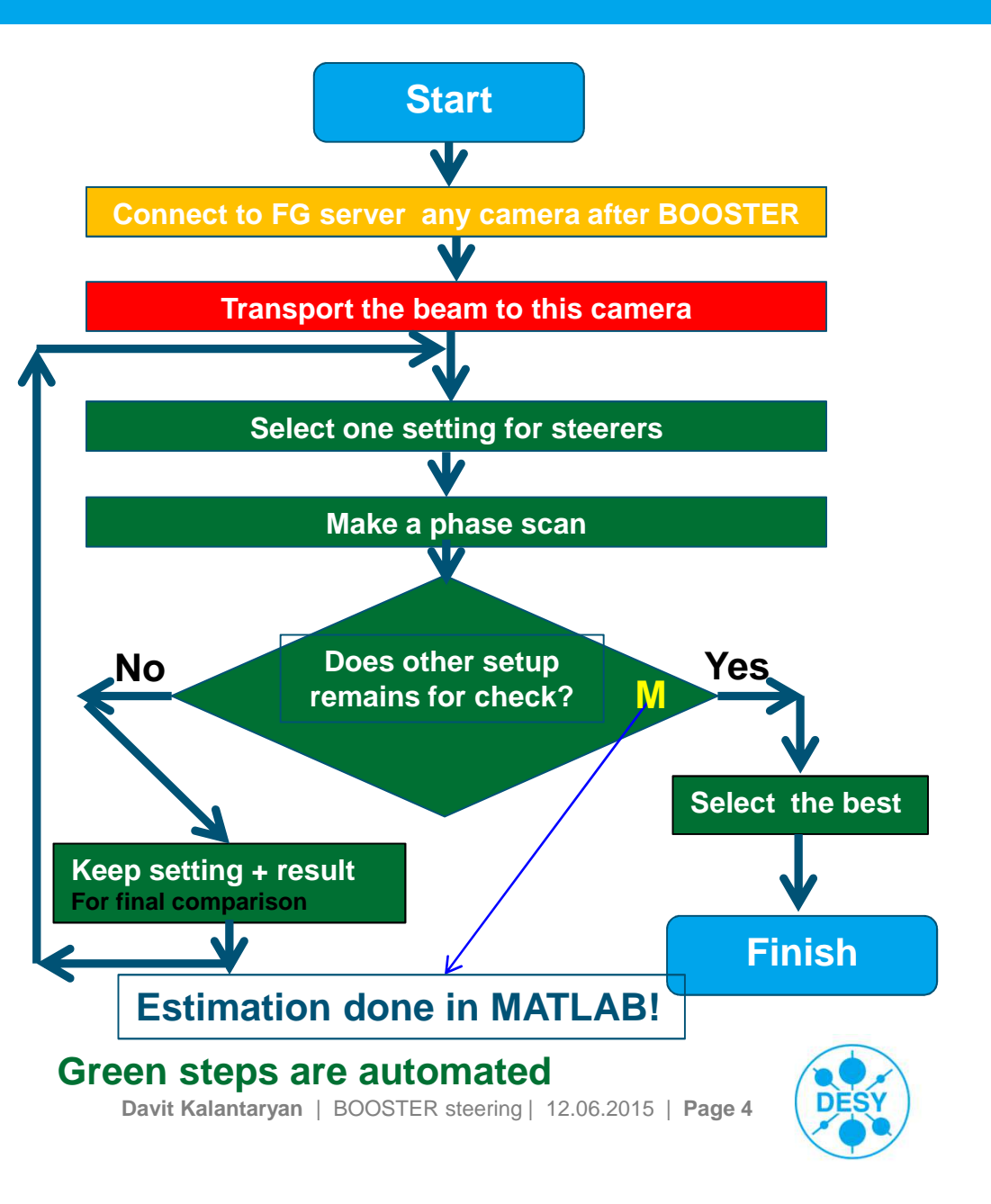

## **Application for steering**

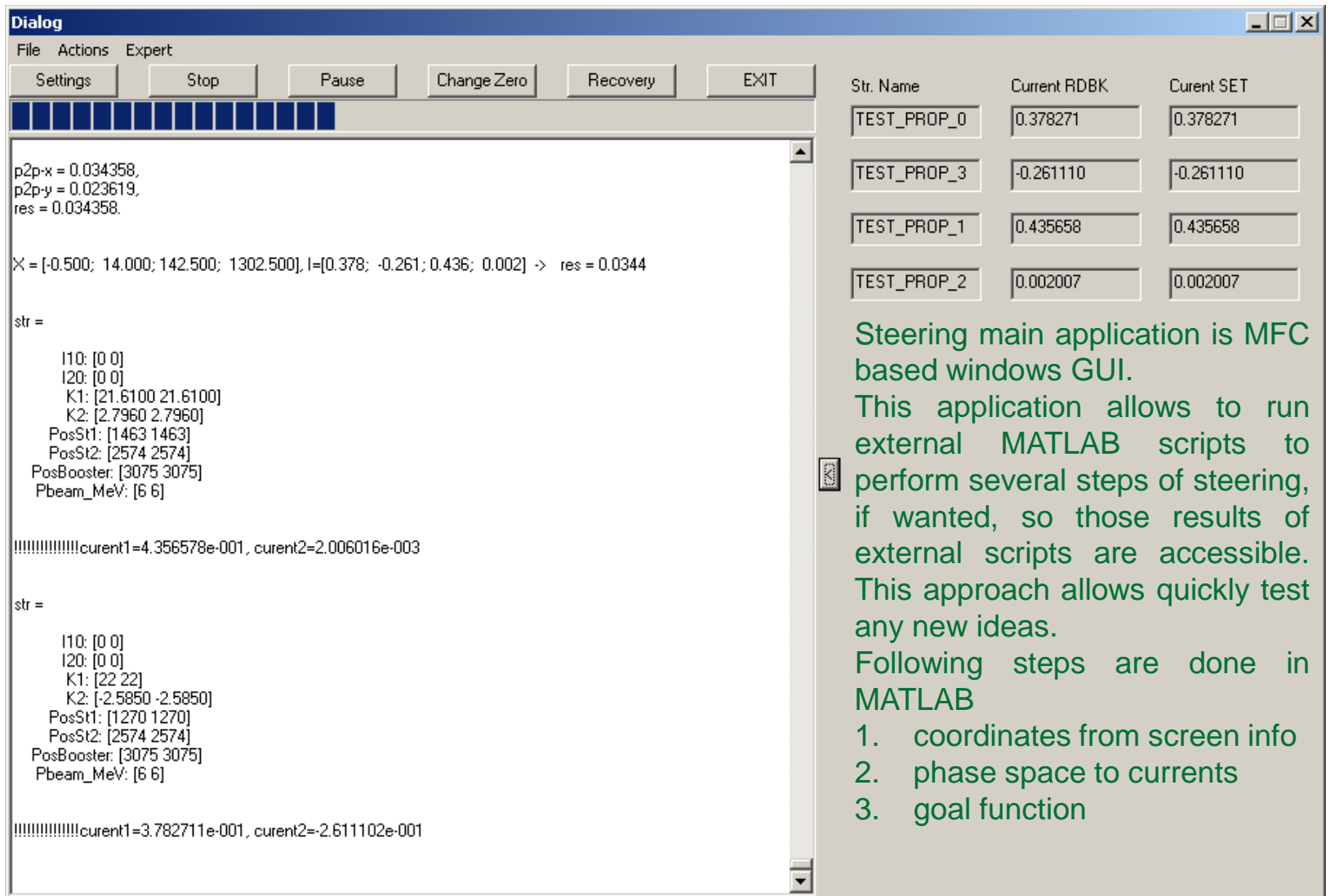

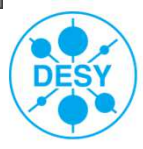

#### **First results**

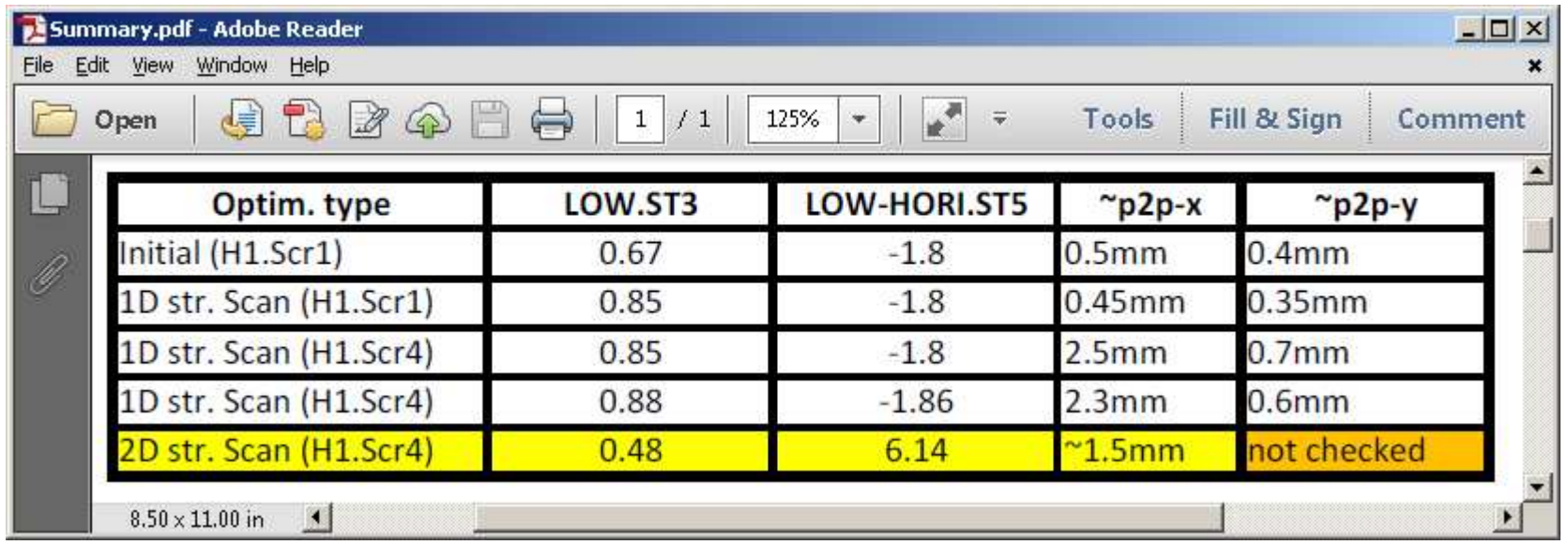

http://pitzlb.ifh.de:8080/PITZelog/jsp/show.jsp?dir=/2015/21/24.05\_M&pos=2015-05-24T11:26:57

#### **Logbook entry**

 Conclusion: emittance comparable (slightly higher) in X, considerably higher in Y, but the Y hasbeen measured after IL (phase?)

 In general, the optimal point is only a bit better wrt. booster steering and slightly worse wrt.emittance. We could not find any significant improvement in booster steering (means weare close to (a local?) minimum).

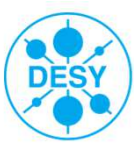

#### **Some analyses of results**

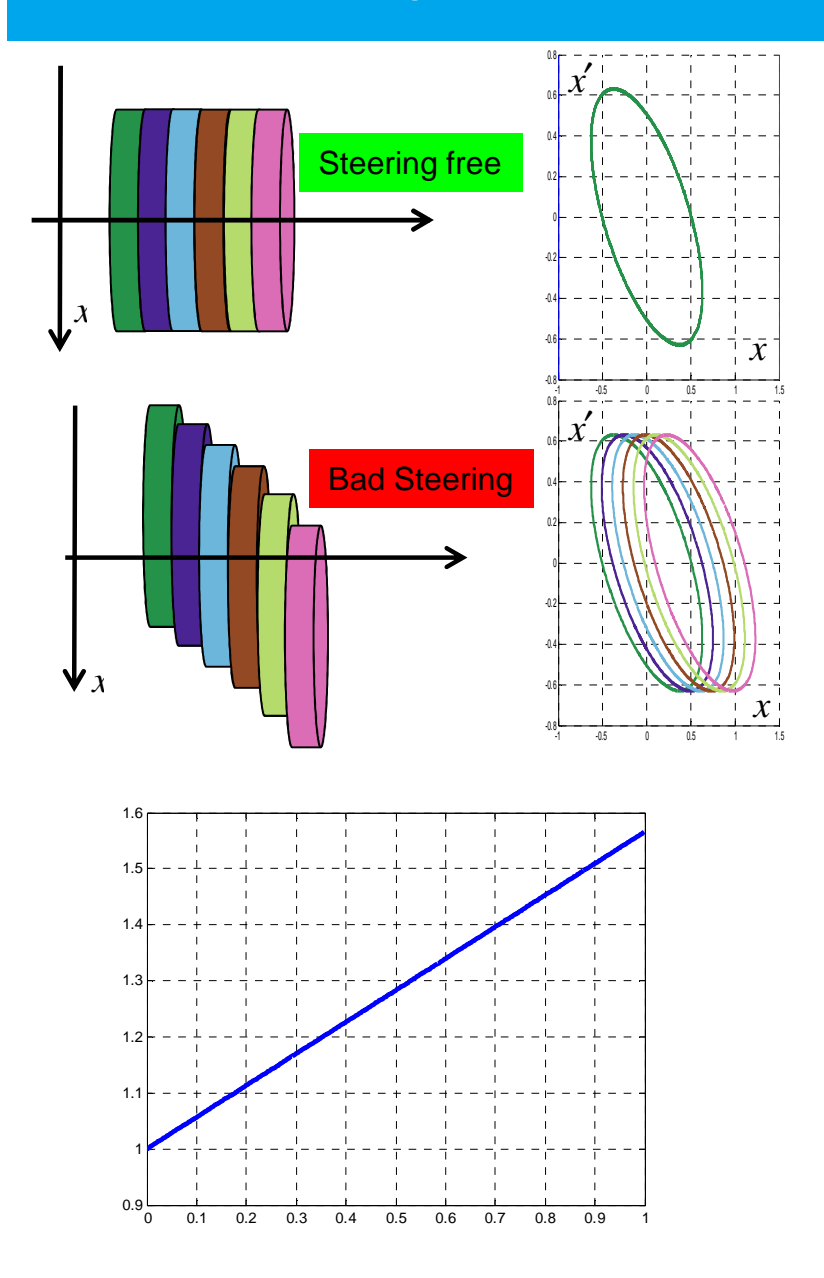

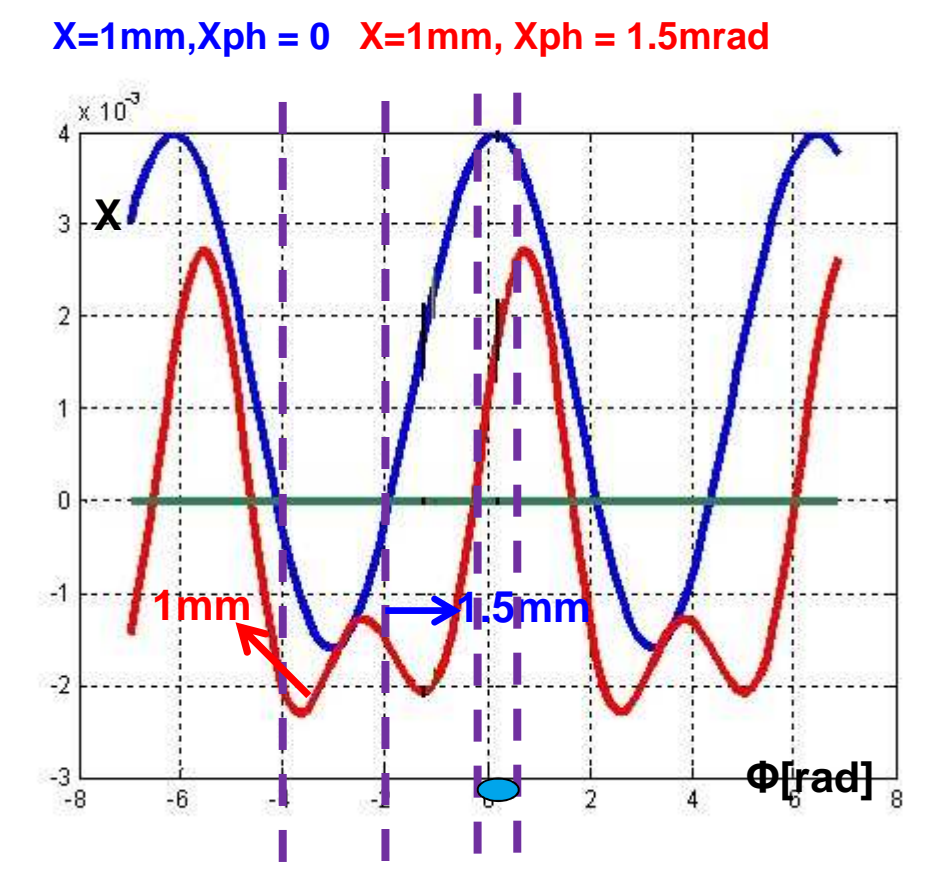

**Phase range to scan should correspond to the bunch position. Then probably better booster phase dependence will lead to better emittance!**

**Davit Kalantaryan** | BOOSTER steering | 12.06.2015 | **Page 7**

![](_page_6_Picture_5.jpeg)

#### **Coordinate observation method**

# > From BPM

> Based on data from screen. Currently MATLAB function is used for this method

Reading coordinate from BPM makes procedure much faster!!!

![](_page_7_Picture_4.jpeg)

#### **Outlook (to be done)**

- > Check if software work normally, fix the bugs (beam time is needed for this)
- > Try to optimize used algorithms (this does not prevent usage of application)
- > Try to find phase range so, that less peak to peak always correspond to better emittance.

![](_page_8_Picture_4.jpeg)